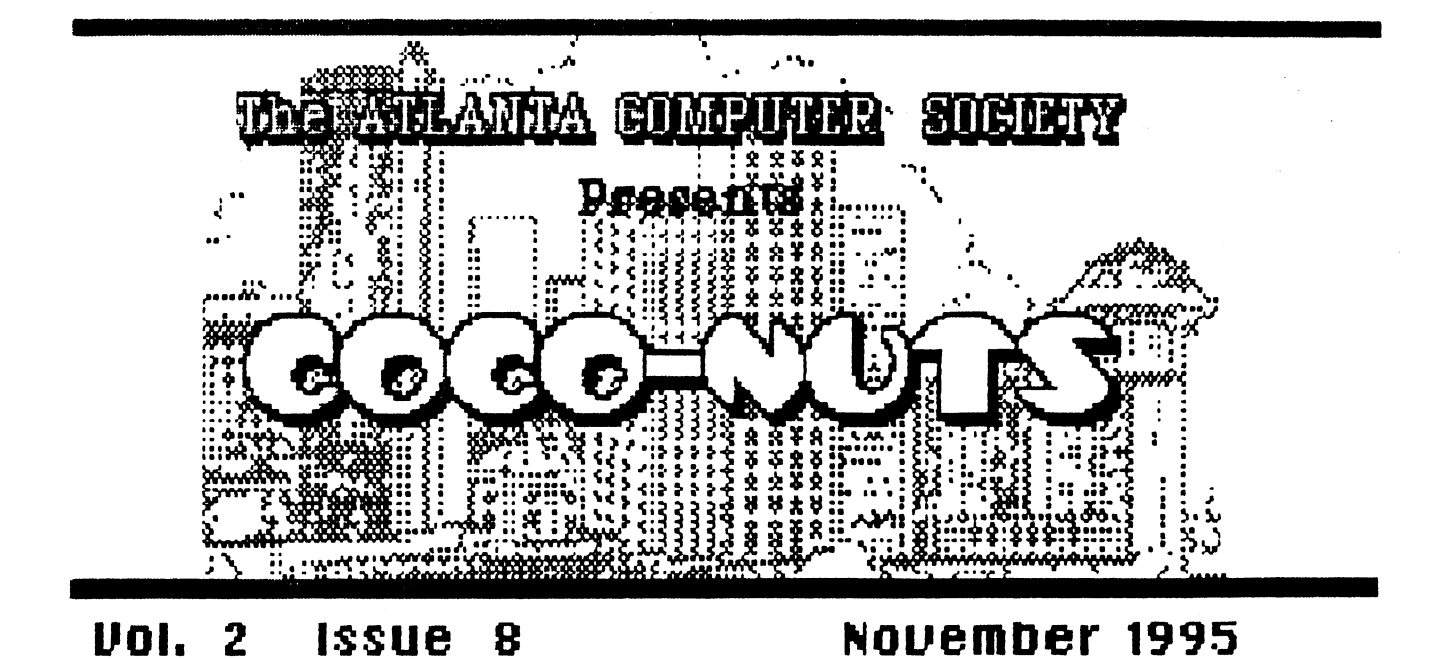

AOS

Hi gang! Everybody recovered from the FEST yet? I for one am well rested and now ready to start over. fit the last meeting we discussed ways of regenerating interest in the Atlanta CoCo Fests. The main aim of our early discussions was to try to determine why attendance by both vendors and attendees was so low. Many theories were advanced, but none have been proven. In an attempt to discover the true facts we will be sending questionaires to as many vendors as we can locate, as well as to as many attendees. The questionaire will determine what it would take to make our fest as attractive as possible in order to

provide continued support to the CoCo community,

don't know how much any of you know about the reasons for our holding an annual fitlanta CoCoFest but It certainly isn't money! We did not lose much, if any, money this year. In my opinion we hold these tests in order to support the CoCo community, the OS9, Linux and 69XXX groups as well as any other offshoots of our favorite hobby. midi music is one of the offshoots of our hobby that has interested many. Since we have Ultimuse, one of the best midi implementations available, we did represent midi music pretty well. Linux was well represented because of the fine seminar given by Tom Kocourek. The 88XXX group was well represented by Wittman Computer Products in the person of Bill Wittman and his seminar. In fact there was even an

impromptu meeting of attendees who wanted to find ways to increase attendance to future CoCoFests. This seminar was led by Dave Kelly, who has no affiliation with any commercial aspect of the CoCo world but just wanted to help.

fill in all it was a good feet but could have been much better next year it will be bigger and better if we can possibly do it!

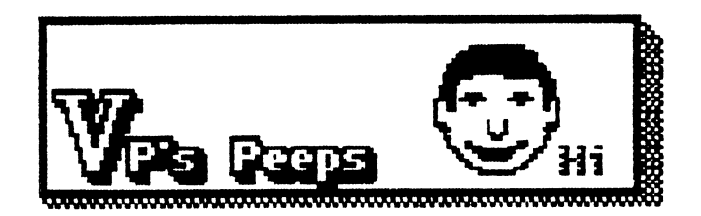

INTERRUPT DISABLE

 $by -$ 

Carl England

Do you hetve any OLD programs gathering dust because they just don't work with your disk system, There are lots of good programs (especially games) that were sold on ROM PRKS and cassette that just will not work with the drive controller plugged in, Rnd we all know how much we hate cassettes!

Well, in many cases the cassette and ROM PRK programs won't work because of the way Disk BRSIC handles its interrupt routines. Following is a utility that can be used to load the problem program and then disable the interrupts before executing,

5 PCLEARS:LINEINPUT"FILE NAME:  $".A$ \$ $:$ LO $A$ D $I$ n $A$ \$ 10 POKEETH7FOIPEEK(ETH9D): POKE&H7F04,PEEK(&H9E) 15 POKE&HFF40,0 20 POKE&H7FOO, & HIA: POKE &H71.01,8,1150:POKE8,1371"02,18,H7E 30 EXEC&1371.00

Line 5 moves the utility to higher RAM (with the PCLEAR8) because most pre-disk programs were designed to work on 16K machines and will hardly ever load in this area. also most utilities that transfer ROM PAKS to tape (and then to disk) move the EOM data to addresses &H4000 thru &H5FFF. Next the file is loaded. Line 10 finds the EXECute address of your program and stores it for later use. Line 15 turns off the drive motor. Line 20 pokes in the code to turn off the interrupts. Plus it contains a JMP instruction. The Assembly code now reads: 7F00 0RCC £\$50 7F02 JMP nnnn where nnnn equals the original EXECute address Line 30 EXECutes the utility.

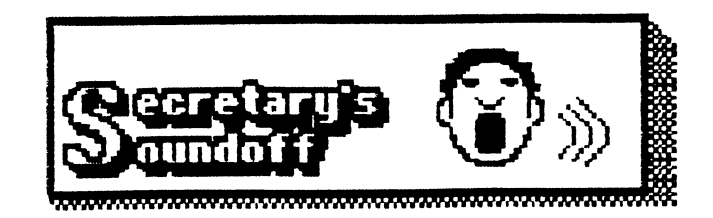

see— I thought that Holloween was over! I just saw a man rise from the grave! Actually, I saw my own reflection in the mirror. After being stuck in bed with a severe upper respiratory infection for almost 2 weeks, I was beginning to wonder if I had become the proverbial zombie! At least now 1 just have a severe cold and am back sitting at the keys of my faithful CoCo. This has put me extremely behind on my work both for the club and my own business, but I thought I would start catching up by writing my article for the newsletter.

The general meeting for October was started late, both due to bad traffic that day and lack of attendance. fll Dages opened the meeting at about 7:30. Since this was a small group, subjects wandering and my already starting to feel the effects of a beginning illness, I neglected to keep exact times. my apologies! The business topics were first about the Fest, and would we have another. This brought about discussion on adding other operating systems or even orphan systems to help attendance. This led to a discussion on Allen Huffman's suggestion to send out a card or letter to all the attendees and vendors for their comments and make the return postage paid to insure more response. As secretary, I was instructed to write a letter and questionaire on the subject, post it so the officers can look at it and get it ready for mailing. This I will do in the next couple days. Russ Keller had prepared a financial statement which pertained to the Fest, but the addition of information by Truman Little skewed the figures. Russ said

he would have a more detailed report by the general meeting for November. As Fest income was discussed, a motion was made to purchase another drive for the FIBS, to be used in addition to the existing 1 gigabyte drive. The expressed purpose was for the collection of the 059 library, saving it for our members before it is lost forever. vote was called for and passed with only one dissenting vote. I didn't feel (at the time) that the money should be spent on the board when so few of our members actually use it! I WAS WHONG, On later reflection, I realized that this is for the members. If all the 059 library is saved on our system, then between the Sysop and the Club Librarian, any of it would be available to the members who request it whether they call the board or not. This is a wealth of information which shouldn't be allowed to fade away anyways!

The meeting, as you can see, kind of rambled from topic to topic, all leading from one to the next. The whole meeting in some way related to the Fest and our results from that endeavor and possibilities for the future of those endeavors. This made for an enjoyable meeting, but made it difficult to keep track of topics and times like an "official" report should. be. I will have a more "official" report in the future.

now if you will excuse me... I think that zombie is calling me back. 'Til Later

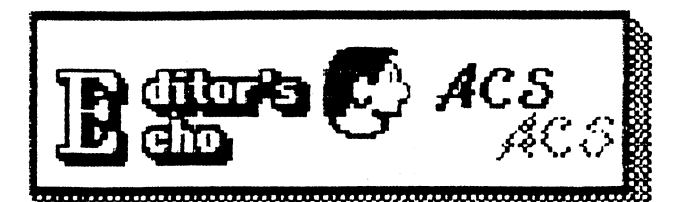

Greetings from Gator country,

It is amazing how nessecity is the mother of invention, and in this case, exploration,

The nessecity was better print quality. I use a DMP-2100 as my primary printer, but it refuses to cooperate with Max-10 which is the WP I use for the newsletter,

In the crunch I had to call on my -105 printer that I used for label making. It got the job done, but as we all could see, something else was needed.

If only my DMP-133 didn't skip those two lines in every charecter it printed.

After the standard head cleaning didn't work ( a little WD-40 dabbed on the pins to lubricate and clean 'ern ) it was obvious that exploratory brain surgery was needed,

Since the only head I've ever been in before was back in my navy days, I knew it was going to be tricky,

The first thing I noticed after pulling the back cover was a spring plate designed to keep tension on nine small lever arms. So far,so good.

Once the rack holding these arms are lifted nine teeny tiny pins with even teenier tinier springs show themselves. They are about a half inch long with a small block of metal on the end facing the lever, They also happen to be magnetic, so

some of them try to make a break for it riding on the arms I just lifted out. Oh boy.

So after picking up a few escapees I am able to finally see the overall design.

In the center of the head itself is a small tower with nine holes to hold the pins. Ever see the pins poking out of the side that meets the ribbon? This is where they start.

Small plastic dividers crown the top of this tower to seperate the lever tips to one per pin. One of these dividers, BTW, had broken off on mine and was lodged under two of the levers, thusly preventing the pins to be driven.

firound the tower is a circle of coils, that's right, nine of 'em. This is one assembly. The mylar cable is soldered to the bottom of this unit.

Over all of this junk rests the rack with the lever arms and that spring plate.

What seems to happen when you print is the coils are energized in the desired sequence, this drives the wide end of the lever up pivoting on the rack. Of course the pointy end is driven down on the pin "head', sliding it out to push the ribbon to the paper and Viola! a dot is made. The coil then deenergizes and the spring pulls the pin back in.

Pretty cool, huh?

If you have a printer that seems to have a problem in this area, a few things to keep in mind:

old ink and magnetism make these parts stick together, so be ready with a bright light and clean workspace. I laid gauze down to help

## find escapees.

watch those springs! About the size of a small ant and quite springy, if you drop one and find it, slide the pin it's from inside it. If you pick it up with your fingers it may boing out to who knows where. A magnet aids finding these buggers too.

This, as I say, is a DMP-133. Other g pin printers plus the bigger 18 and 24 pin printers may be totally different.

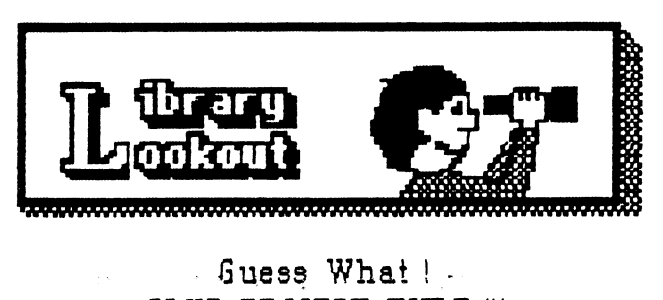

CLUB PROJECT TIME !!!

## By Terry Dodson

That's right loyal ACS Club members, we're ready to start work on our club project for '95. So far our project has not gotten a name yet; PH try one though, perhaps, "CoCo Environment Monitor" or "CEM". Well that's all I'll try for now, but since we're on the subject, the articles that pertain to using the CoCo to monitor various inputs and output these readings to a storage medium, a display, or a printer, are two (2). These articles are in the Rainbow magazines of may '89 pages 15 0-156, "Devices Unlimited" by Bill Barden Jr., and march '91 pages 15-19, "CoCo Data Logger" by

Ken Boone. The first article looks at methods and devices you build and use on your CoCo 1,2,3's joystick ports, Interfacing these devices can be used to read variations in our local climate such as wind speed and direction, light, water levels, moisture content,. continuity, temperature, and any other adaptable applications you may dream up. I believe that this project can be great fun, and at the same time we could network these findings with other CoCo clubs around the USE. This networking could give us a general picture of climatic or pollution conditions around the country.

Know how we are going to read and log all that data ????? Well, in that second article. 1 mentioned, the program that Ken Boone wrote, Ken states that the "CoCo Data Logger" logs input signals from the joystick ports, the time and number of events, every time the joystick input changes. Like all things, it'll take some WORK, because there are problems that are inherant with any endeavor. There will have to be some programming, some hardware creating, some testing, some reworking etc., etc.. But do not worry, we have some VERY talented members of our club who will be GLAD to be of assistance in creating and fine tuning this project. I have copied the pages of these articles so all of you can have your own copies to work from. These are for "CLUB **MEMBERS ONLY".** (not to be Re -Copied) Keep your spirits up CoCowise that is.

See Ya'll Next Month They'll Never Take<br>  $\text{my CoCo } \text{Bway}$ <br>  $\begin{array}{c}\n\text{my } \text{CoCo } \text{Bway} \\
\text{my } \text{my } \text{so} \\
\end{array}$  $\frac{1}{2}$  ,  $\frac{1}{2}$ Terry D.

 $\frac{1}{2} \int_{\mathbb{R}^3} \frac{1}{\sqrt{2}} \, \frac{1}{\sqrt{2}} \, \frac{1}{\sqrt{2$ 

 $\mathcal{L}_{\text{eff}}$ 

 $\ddot{\phantom{a}}$ 

 $\mathcal{L}_{\mathcal{A}}$ 

 $\mathcal{L}_{\text{max}}$  , where  $\mathcal{L}_{\text{max}}$ 

 $\sigma_{\rm{eff}}$  and  $\sigma_{\rm{eff}}$ 

 $\sigma_{\rm{max}}=2.5$ 

 $\label{eq:1} \frac{1}{\sqrt{2}}\sum_{i=1}^n\frac{1}{\sqrt{2}}\sum_{i=1}^n\frac{1}{\sqrt{2}}\sum_{i=1}^n\frac{1}{\sqrt{2}}\sum_{i=1}^n\frac{1}{\sqrt{2}}\sum_{i=1}^n\frac{1}{\sqrt{2}}\sum_{i=1}^n\frac{1}{\sqrt{2}}\sum_{i=1}^n\frac{1}{\sqrt{2}}\sum_{i=1}^n\frac{1}{\sqrt{2}}\sum_{i=1}^n\frac{1}{\sqrt{2}}\sum_{i=1}^n\frac{1}{\sqrt{2}}\sum_{i=1}^n\frac{1$ 

 $\frac{2}{\pi} \frac{2}{\pi}$ 

 $\frac{1}{2} \left( \frac{1}{2} \right)^2$ 

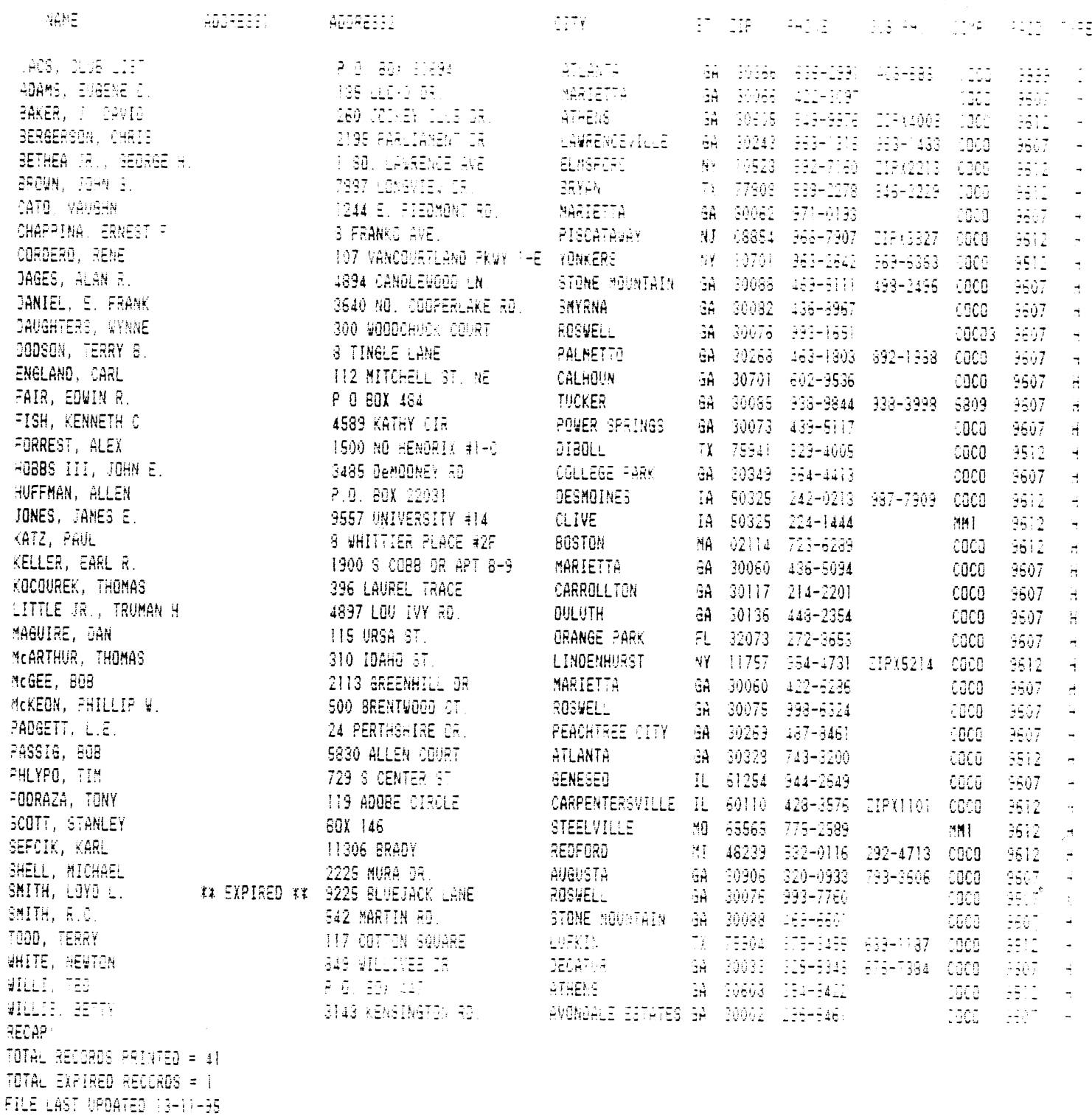

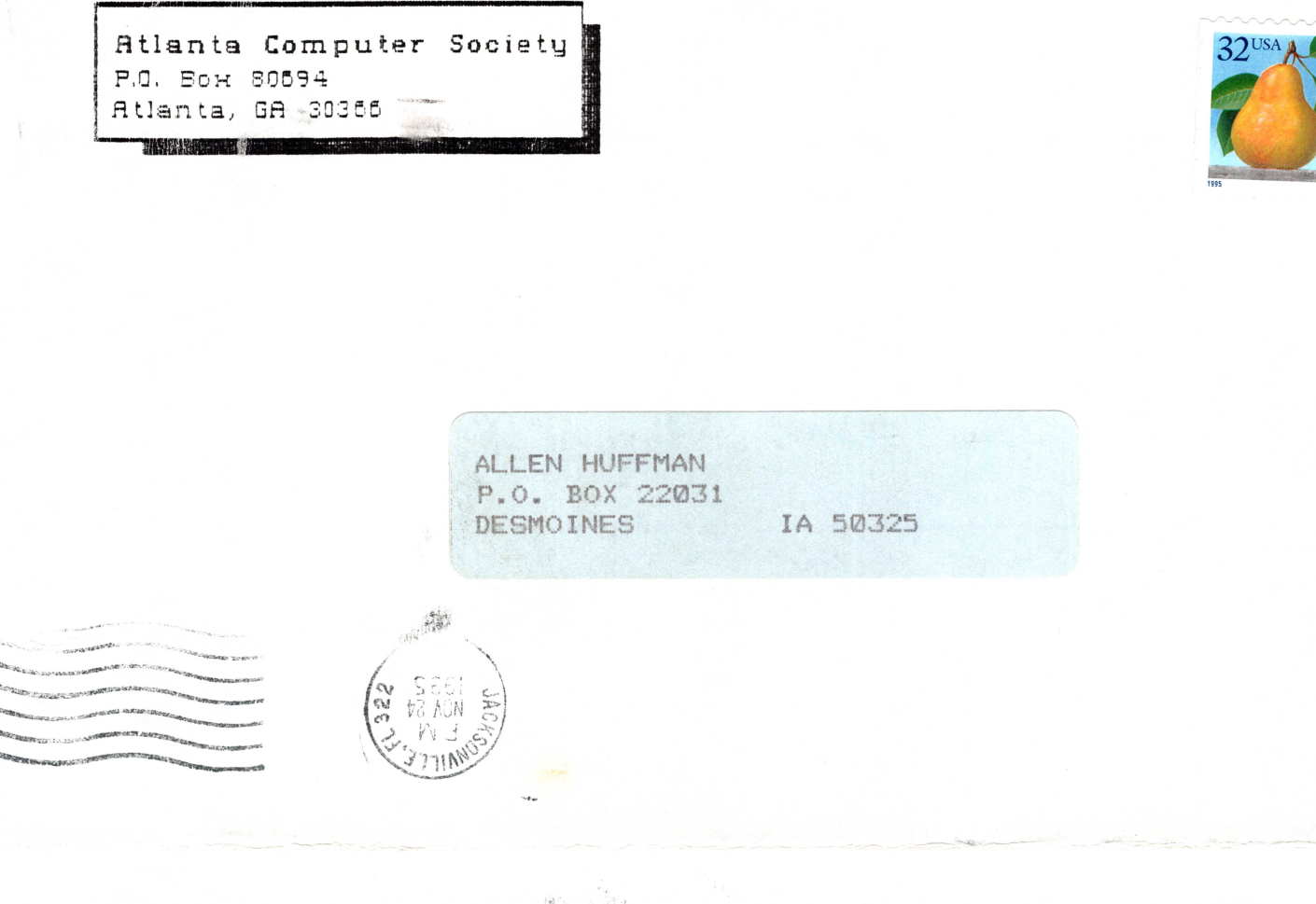

 $5 - 5 - 5 - 3$ 

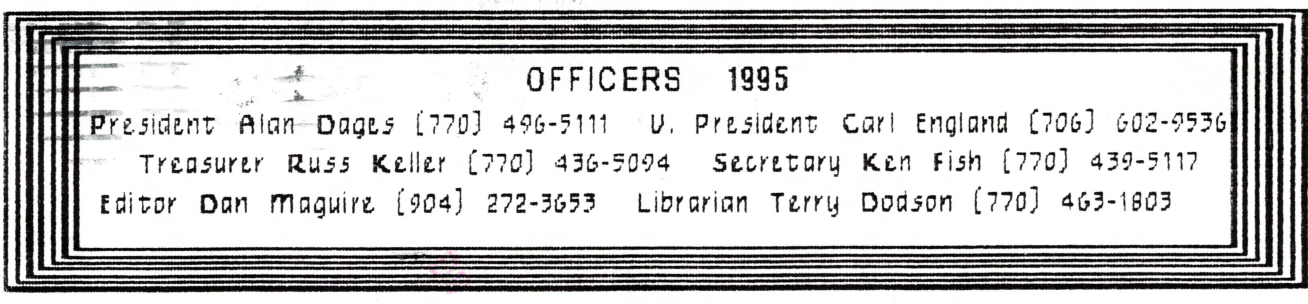

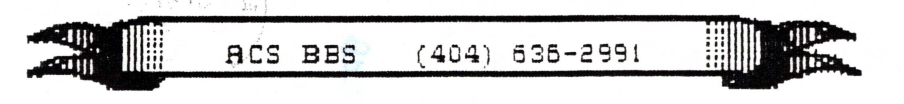

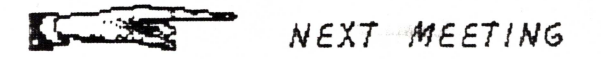

December 12, 1995 Executive meeting Shoney's Jimmy Carter Blud., Norcross Occember 19, 1995 Shoney's So Cobb Dr., Smyrna December 26, 1995 Shoney's Jimmy Carter Blud., norcross